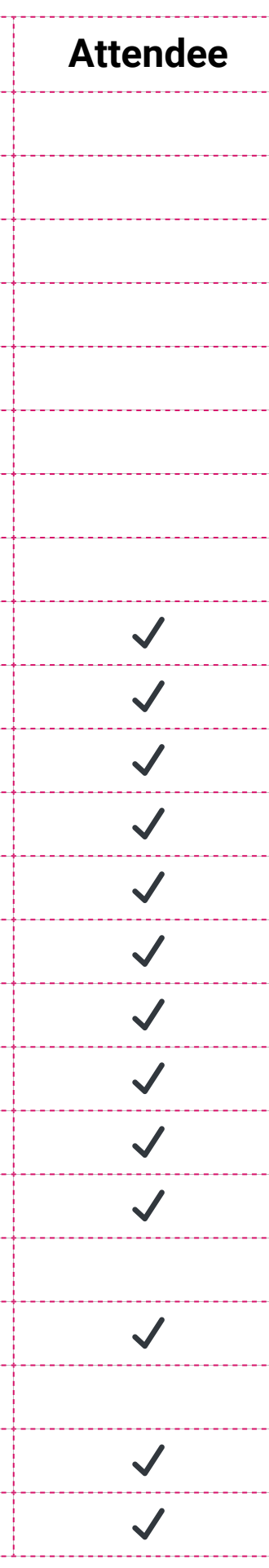

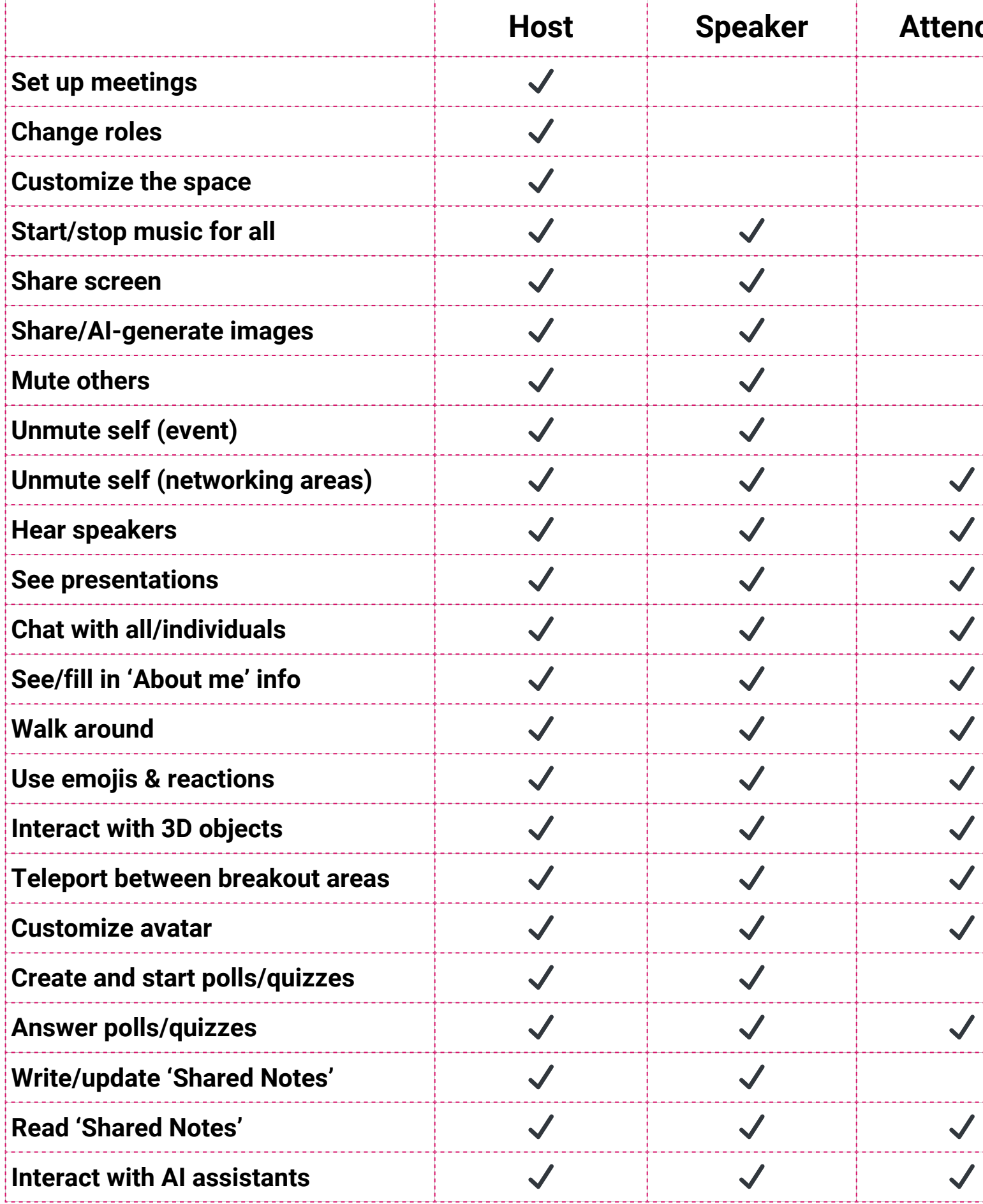

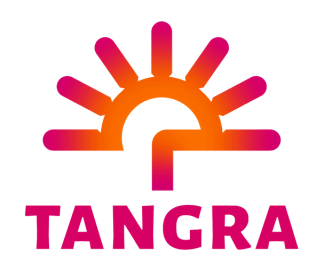

## **TANGRA ROLES**